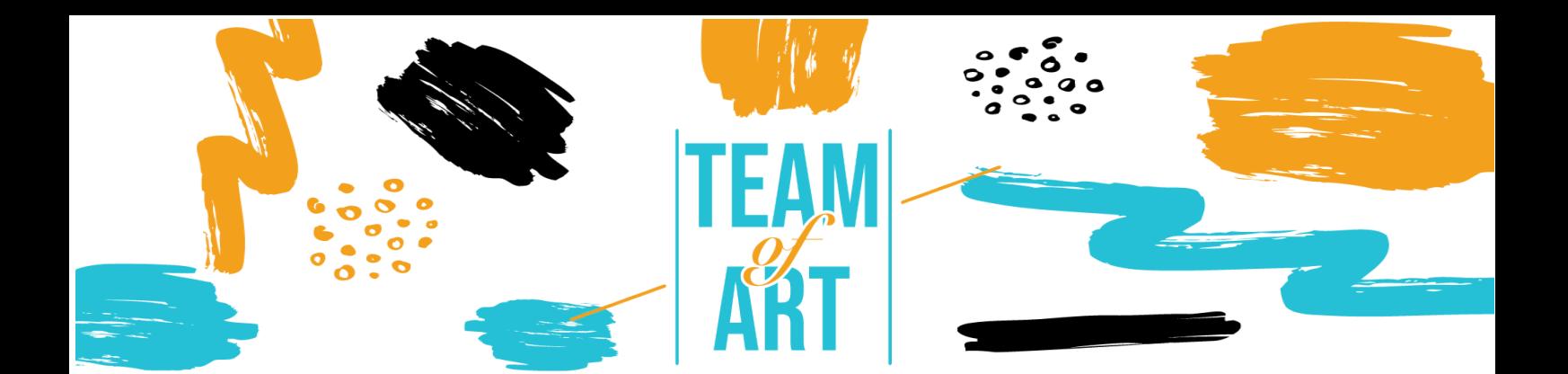

# **CRÉATION LORS D'UN ATELIER NUMÉRIQUE**

# **Objectif général**

Cette fiche pratique vise à approfondir vos connaissances sur les techniques de création en présentant différents outils qui pourraient vous être utiles pendant un atelier sur le thème de l'art. Ces outils permettent de créer et de concevoir soi-même diverses formes d'art, en stimulant la créativité et la participation de manière ludique et directe.

Dans cette fiche pratique, vous allez :

- $\checkmark$  Apprendre le processus de création
- $\checkmark$  Obtenir un aperçu des outils existants utiles à cette fin
- $\checkmark$  Découvrir les principales fonctions de Canva, Storyboardthat, Genia.ly, etc.

#### **Vous aurez besoin de :**

- De magazines d'art ou du matériel rédactionnel pour vous en inspirer.
- Un ordinateur avec accès à Internet
- Un abonnement aux plateformes artistiques pour accéder aux fonctionnalités supplémentaires (facultatif)

## **Défis et enjeux**

Pour les personnes souffrant de difficultés ou de troubles spécifiques de l'apprentissage, il est très difficile de s'exprimer par les voies "traditionnelles", et l'art peut les aider à améliorer leur communication. L'art peut guérir et donner une place à des personnes qui, autrement, ne pourraient pas la trouver. L'inclusion implique que chacun, quelle que soit sa situation, puisse faire

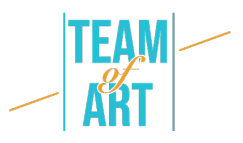

l'expérience de ses capacités créatives et les mettre en pratique, générant ainsi des résultats enrichissants en brisant les différences. Alors, comment permettre aux personnes en situation de handicap de s'intégrer dans nos sociétés ? L'une des réponses semble être donnée par l'art.

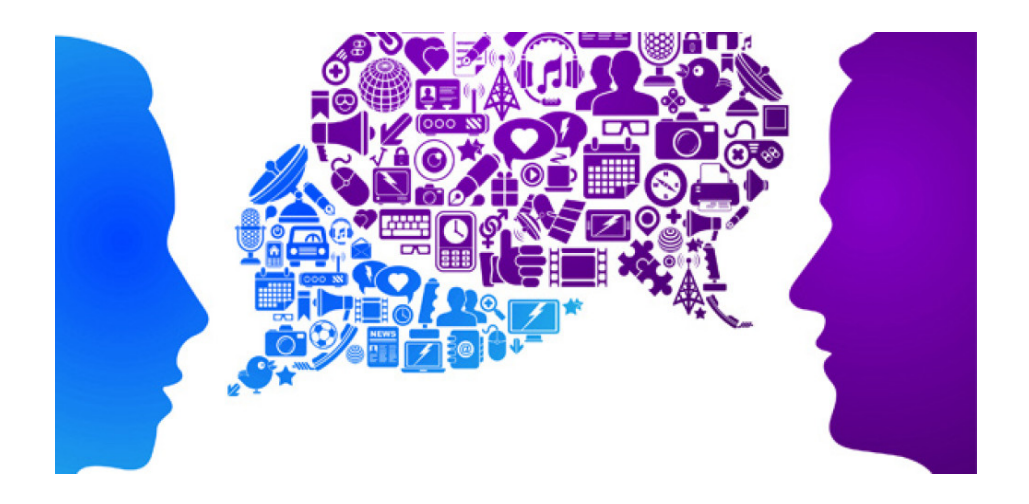

Les arts ont actuellement un rôle déterminant à jouer : ils suscitent une empathie qui permet de combler les fossés sociaux et de créer un avenir dans lequel la diversité est célébrée. Il est donc essentiel de stimuler et d'encourager la jeune génération à s'approcher du monde de l'art, principalement par le biais de logiciels simples qui peuvent récompenser les utilisateurs par de grands résultats artistiques avec peu d'efforts. En outre, le monde numérique est de plus en plus vaste. La connaissance et l'approche de ces technologies peuvent offrir d'excellentes opportunités de carrière et devenir un excellent moyen d'exprimer la créativité de ceux qui ne peuvent pas exprimer leurs qualités par des lettres ou des chiffres.

#### **Adaptation**

L'un des potentiels de l'utilisation de programmes de création d'art numérique est de faire de l'environnement d'étude ou de travail une véritable célébration de la diversité, en créant un environnement où chacun se sent à l'aise.

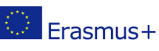

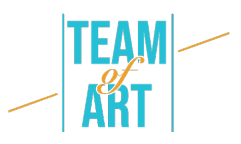

Grâce à des outils tels que **StoryboardThat**, **Canva** et **Genial.ly**, vous créez une excellente approche de la diversité, permettant à toutes les parties de créer un environnement diversifié en apprenant continuellement la variété par l'art.

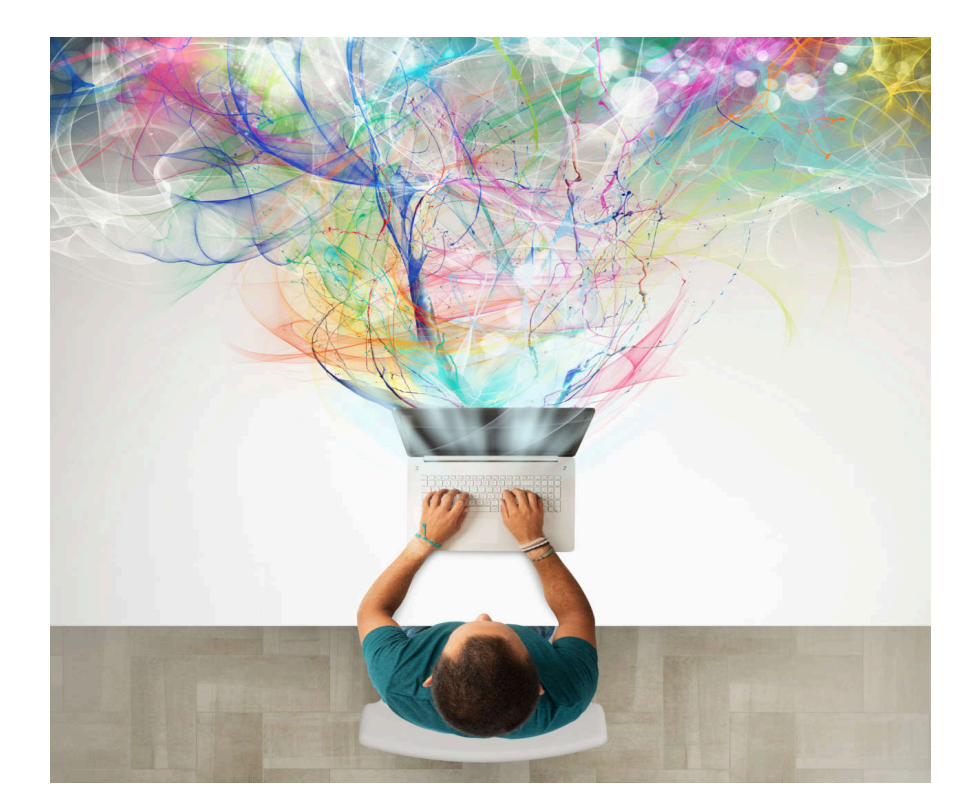

La création artistique est très sous-estimée, malgré les nombreuses ressources que proposent les plateformes. Le meilleur conseil est que vous n'avez besoin d'aucune compétence en matière de design pour atteindre cet objectif ; il vous suffit de faire travailler votre imagination pour générer des créations uniques. La principale façon d'utiliser ces outils pour l'éducation est de créer et de publier un contenu attrayant qui attirera vos apprenants potentiels en ligne et hors ligne.

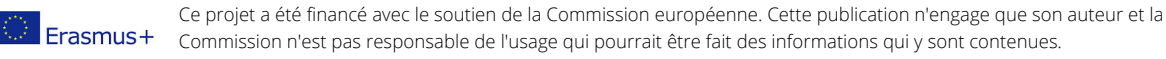

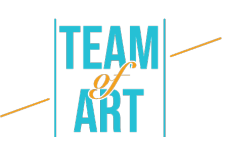

#### **Exemples pratiques et inspiration**

Passons maintenant en revue les principales plateformes artistiques d'autocréation que nous avons sélectionnées comme étant faciles à utiliser et offrant un grand potentiel en termes de résultats réalisables.

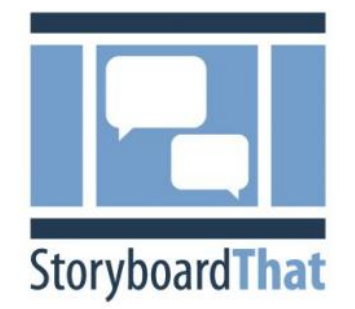

#### **Storyboardthat.com**

La création d'une exposition en ligne peut s'avérer délicate. Vous devez élaborer un scénario, gérer une multitude de détails et décider comment éditer le produit fini. Heureusement, un outil de faible technicité peut faciliter tous les aspects de la

création d'une exposition : le storyboard.

Qu'est-ce qu'un storyboard ? La création d'un storyboard simplifie chaque étape de la création d'une histoire. Vous pourrez ainsi planifier plus efficacement, présenter votre idée plus clairement et éviter les problèmes pendant la production. Un storyboard est un schéma visuel. Il est composé d'un ensemble de petites images qui transmettent ce qui se passe dans votre histoire, du début à la fin. Il comprend également des notes sur ce qui se passe dans chaque image. Un storyboard terminé ressemble généralement à une bande dessinée.

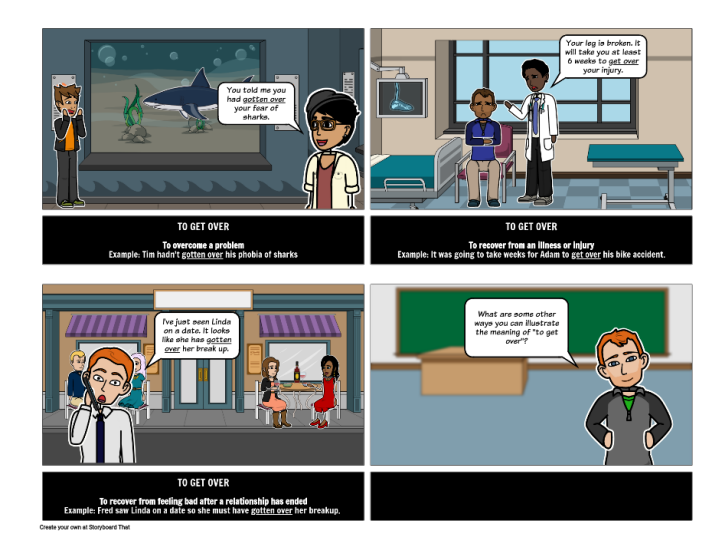

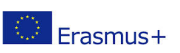

Ce projet a été financé avec le soutien de la Commission européenne. Cette publication n'engage que son auteur et la Commission n'est pas responsable de l'usage qui pourrait être fait des informations qui y sont contenues.

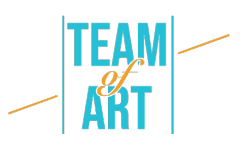

Le storyboard ajoute une étape supplémentaire à votre processus de création, mais le temps et l'effort en valent la peine. Le storyboard est payant à plusieurs points de vue. Tout d'abord, il n'est pas nécessaire d'être un bon artiste ou de s'y connaître en narration pour créer un storyboard qui fonctionne bien.

Ces sept étapes (tirées du site Web storyboardthat) vous aideront à transformer votre idée en un storyboard complet prêt à être employé :

# **1. Fixez vos objectifs**

Faites un peu de planification au préalable. Commencez par réfléchir à ce que vous aimeriez accomplir en réalisant votre création en premier lieu. En vous fixant des objectifs clairs et précis pour votre produit, vous pourrez faire des choix créatifs plus éclairés par la suite.

## **2. Brainstorming**

Rassemblez autant d'idées que vous le pouvez. Puis, mettez-les toutes par écrit, même celles qui vous semblent extravagantes ou affreuses. Essayez de combiner diverses idées pour voir ce qui va se passer. D'ailleurs, qu'est-ce qu'un storyboard pour mettre toutes vos idées en commun ? Vous serez sans aucun doute impressionné par vos réalisations une fois que votre imagination aura commencé à circuler.

## **3. Faites une ligne du temps**

Lorsque vous avez une idée précise de votre objectif, commencez à dessiner une ligne de temps. Assurez-vous que vous avez identifié le début, le milieu et la fin de votre histoire, ainsi que toutes les transitions pertinentes. Assurez-vous que l'idée est fluide, qu'elle est logique et qu'elle a un lien passionnant et émotionnel.

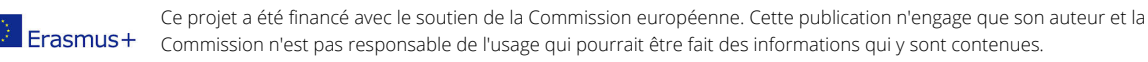

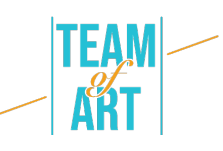

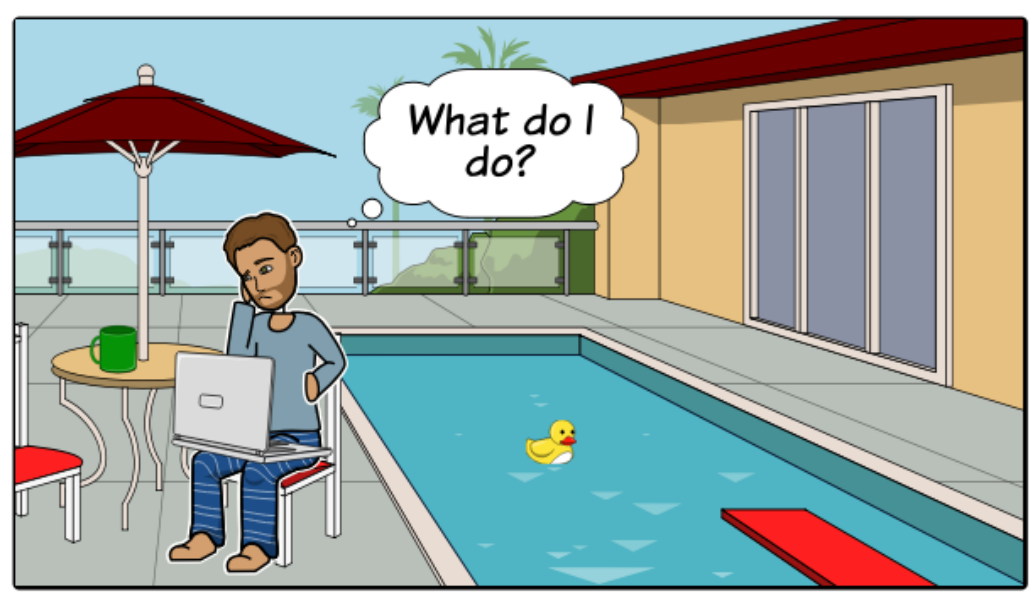

Create your own at Storyboard That

## **4. Commencez à dessiner**

Il est maintenant temps de mettre votre vision sur le papier. Dessinez plusieurs cases sur un bout de papier ou procurez-vous un modèle de storyboard gratuit. Veillez à laisser suffisamment d'espace pour que vous puissiez prendre des notes. Ensuite, un photogramme à la fois, commencez à esquisser l'activité, à la manière d'une bande dessinée. Utilisez un logiciel de storyboarding tel que StoryboardThat pour contourner ce problème.

# **5. Insérez des éléments de texte**

Si vous avez déjà réalisé un scénario, écrivez la partie appropriée de celui-ci sous chaque image. (Si vous n'en avez pas déjà un, votre storyboard en cours peut vous aider à en faire un).

Ensuite, mettez quelques notes supplémentaires pour chaque vignette afin d'expliquer ce qui se passe et de donner toute information supplémentaire dont vous aurez besoin tout au long de la production.

## **6. Obtenez un feedback**

Partagez votre développement avec quelqu'un d'autre et demandez-lui son avis. Les premières ébauches du storyboard vous offrent une excellente occasion de débattre des décisions créatives, de résoudre les problèmes et

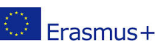

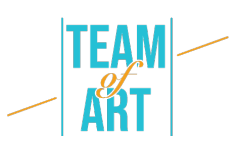

de vous assurer que la vidéo terminée est conforme aux objectifs que vous avez initialement fixés.

## **7. Révision du storyboard**

La relecture est l'un des aspects les plus cruciaux du processus de storyboarding. Plutôt que de considérer la relecture comme un travail de routine, abordez-la comme une excellente occasion d'essayer divers aspects et d'optimiser votre storyboard. Il est également judicieux d'impliquer d'autres membres du personnel dans le processus de révision, afin que vous puissiez vous faire mutuellement part de vos réactions et déceler les éventuelles erreurs avant le début de la production.

#### **Canva**

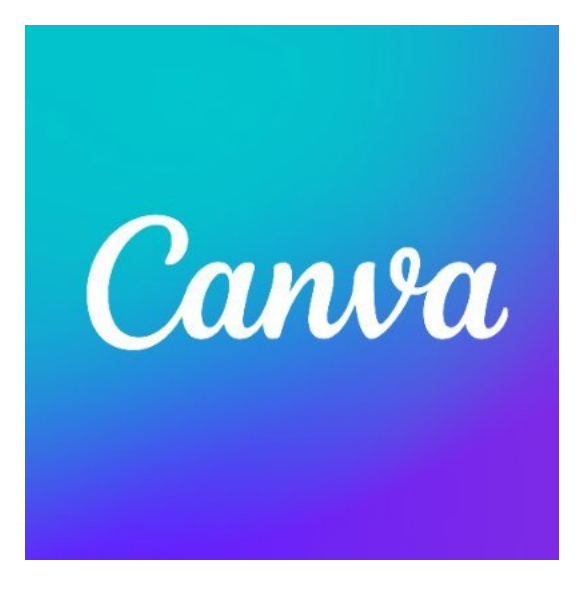

Canva est peut-être l'un des meilleurs outils de conception gratuits qui existent. Il est particulièrement utile pour créer des présentations, des diaporamas, des créations artistiques et bien plus encore. L'un de ses points forts est la conception par glisser-déposer qui rend la personnalisation de milliers de modèles très facile. En outre, le large éventail de fonctionnalités de l'outil permet de

modifier des photos sans connaissances approfondies en matière d'édition.

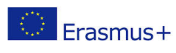

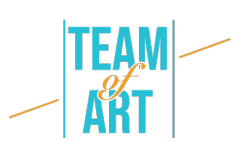

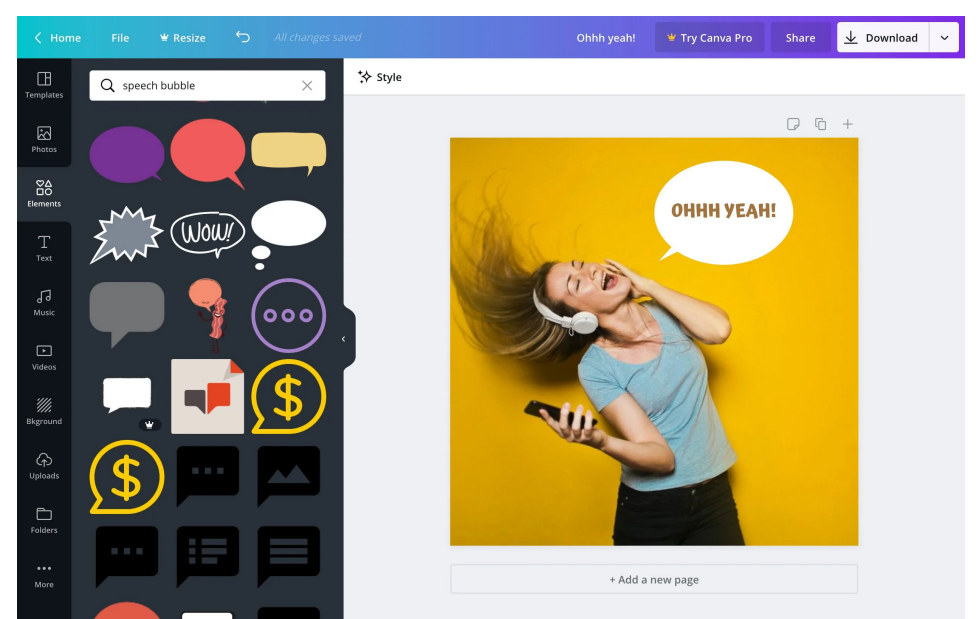

Les fonctions pour débutants de Canva, qui vont de la correction des couleurs et de l'ajout de textures au redressement et au recadrage, facilitent la modification des photos. Par exemple, vous pouvez créer une grille de photos, flouter vos photos, insérer du texte et un arrière-plan et bien plus encore.

Dans l'exposition Team of art, plusieurs de ces techniques ont été utilisées pour mettre en valeur, zoomer et se concentrer sur des parties spécifiques de l'œuvre d'art.

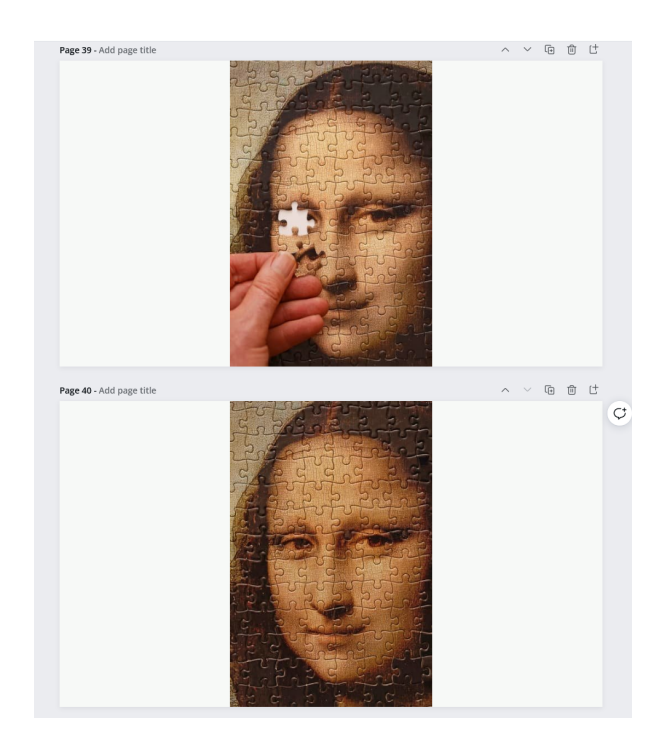

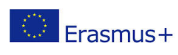

Ce projet a été financé avec le soutien de la Commission européenne. Cette publication n'engage que son auteur et la Commission n'est pas responsable de l'usage qui pourrait être fait des informations qui y sont contenues.

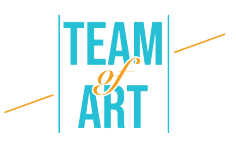

En outre, plusieurs tutoriels vidéo gratuits sont disponibles sur le site Web de Canva pour vous aider à intégrer Canva dans votre classe, même si vous êtes novice en matière de conception graphique. Au début, étant donné le large éventail de fonctions, de modèles et de caractéristiques disponibles, il peut sembler difficile de savoir par où commencer le travail. Heureusement, plusieurs didacticiels, tels que l'"École de design", sont disponibles et constituent un excellent point de départ. En outre, le cours "Getting Started with Canva" donne un aperçu rapide des fonctionnalités de la plateforme et le cours "Canva for Education" est destiné aux enseignants qui souhaitent expérimenter cet outil pour compléter leurs cours.

#### **Genial.ly**

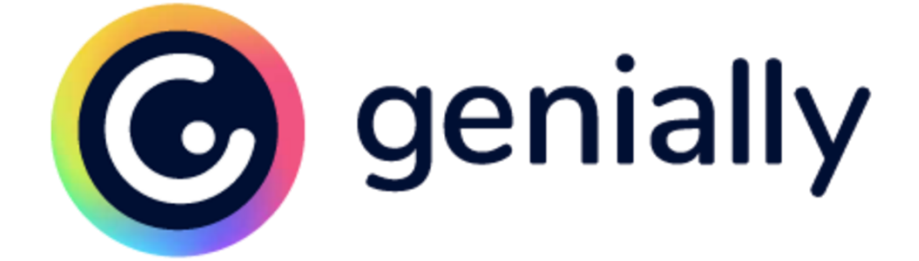

Genial.ly est une plateforme de création de présentations qui offre diverses options pour ce que les enseignants et les élèves peuvent faire. Des modèles brillants aux images engageantes et interactives, il propose des idées passionnantes et divertissantes pour générer facilement des images de tous types. Dans l'ensemble, Genial.ly offre une vaste gamme d'options de diaporamas avec un choix de modèles encore plus vaste. Pour les instructeurs et les apprenants à la recherche de nouveaux concepts et de choix plus visuels pour les présentations conventionnelles, Genial.ly est une solution optimale. En fait, pour les enseignants qui demandent aux étudiants de produire des infographies, des présentations, des guides ou même des illustrations comportant des éléments interactifs, Genial.ly est la solution idéale.

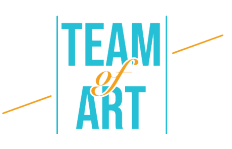

Genial.ly est une plateforme de création de présentations qui offre diverses options pour ce que les enseignants et les élèves peuvent faire. Des modèles brillants aux images engageantes et interactives, il propose des idées passionnantes et divertissantes pour générer facilement des images de tous types. Dans l'ensemble, Genial.ly offre une vaste gamme d'options de diaporamas avec un choix de modèles encore plus vaste. Pour les instructeurs et les apprenants à la recherche de nouveaux concepts et de choix plus visuels pour les présentations conventionnelles, Genial.ly est une solution optimale. En fait, pour les enseignants qui demandent aux étudiants de produire des infographies, des présentations, des guides ou même des illustrations comportant des éléments interactifs, Genial.ly est la solution idéale.

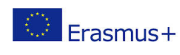

#### **Ressources supplémentaires**

https://genial.ly/

https://www.canva.com/

https://www.storyboardthat.com/

https://www.mohbari.eu/en/art-form-social-inclusion/

https://wave.video/blog/what-is-a-storyboard/

http://www.edtechroundup.org/reviews/genially-create-presentationsinfographics-and-visuals-in-seconds

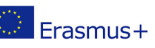

Ce projet a été financé avec le soutien de la Commission européenne. Cette publication n'engage que son auteur et la Commission n'est pas responsable de l'usage qui pourrait être fait des informations qui y sont contenues.<br>Commission n'est pas responsable de l'usage qui pourrait être fait des informations qui y sont contenues.